## SECLORE

## An Evaluation Checklist for Enterprise Digital Rights Management (EDRM) Solutions

A comprehensive checklist for choosing the right EDRM solution

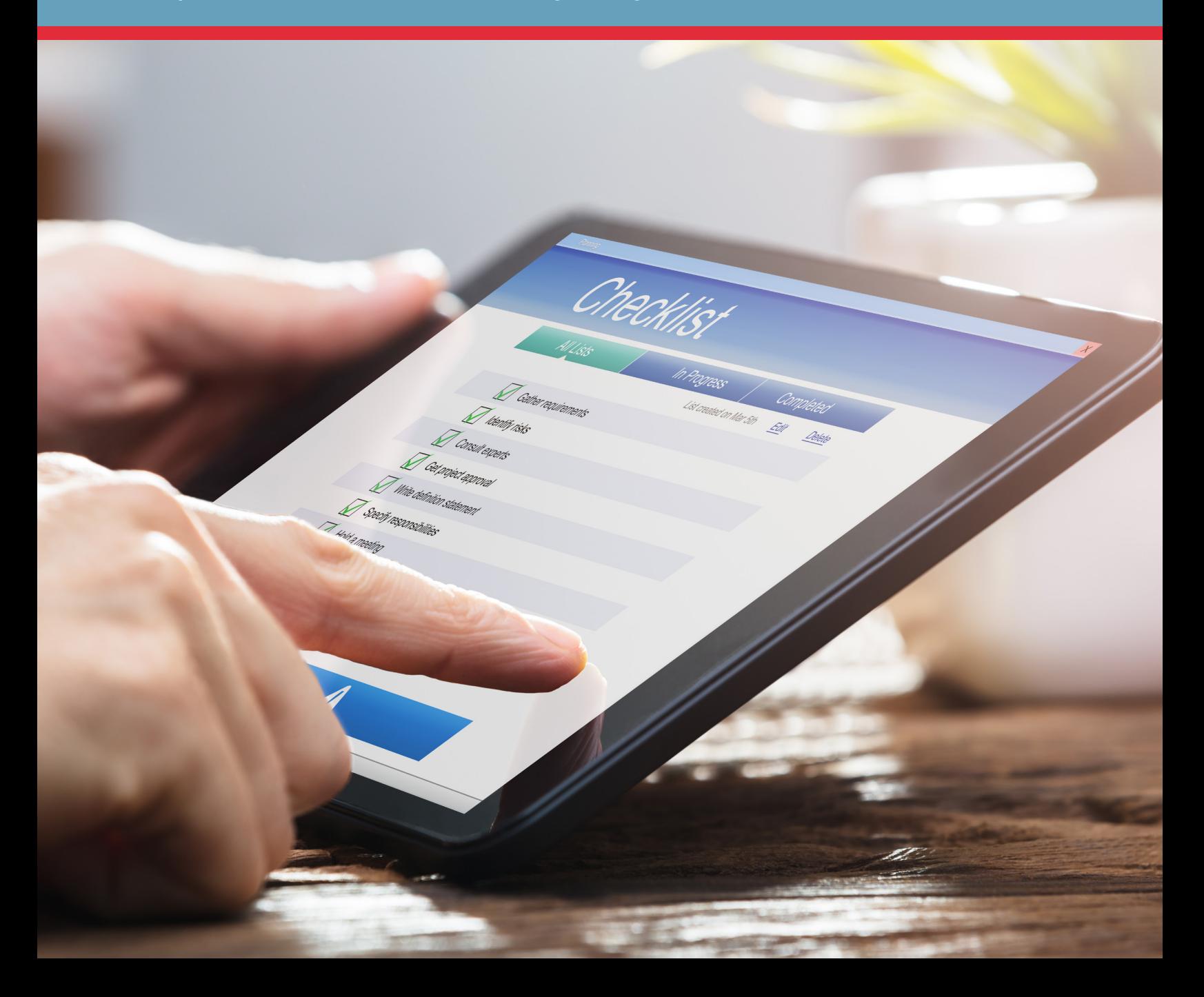

Enterprise Digital Rights Management (EDRM)<sup>1</sup> is a technology that controls the access and usage of information in stand-alone files and emails (known as 'unstructured' information).

EDRM solutions have been available in one form or another for more than a decade. However, new technology trends such as Cloud Computing and mobile device usage are raising expectations and pushing the boundaries of EDRM capabilities. The increased

need to outsource and collaborate with third parties and temporary partners is also giving rise to new business demands - particularly in the area of user experience.

If you are considering EDRM technology for your enterprise, this white paper will help you fully consider and evaluate the latest capabilities available in the current generation of EDRM products.

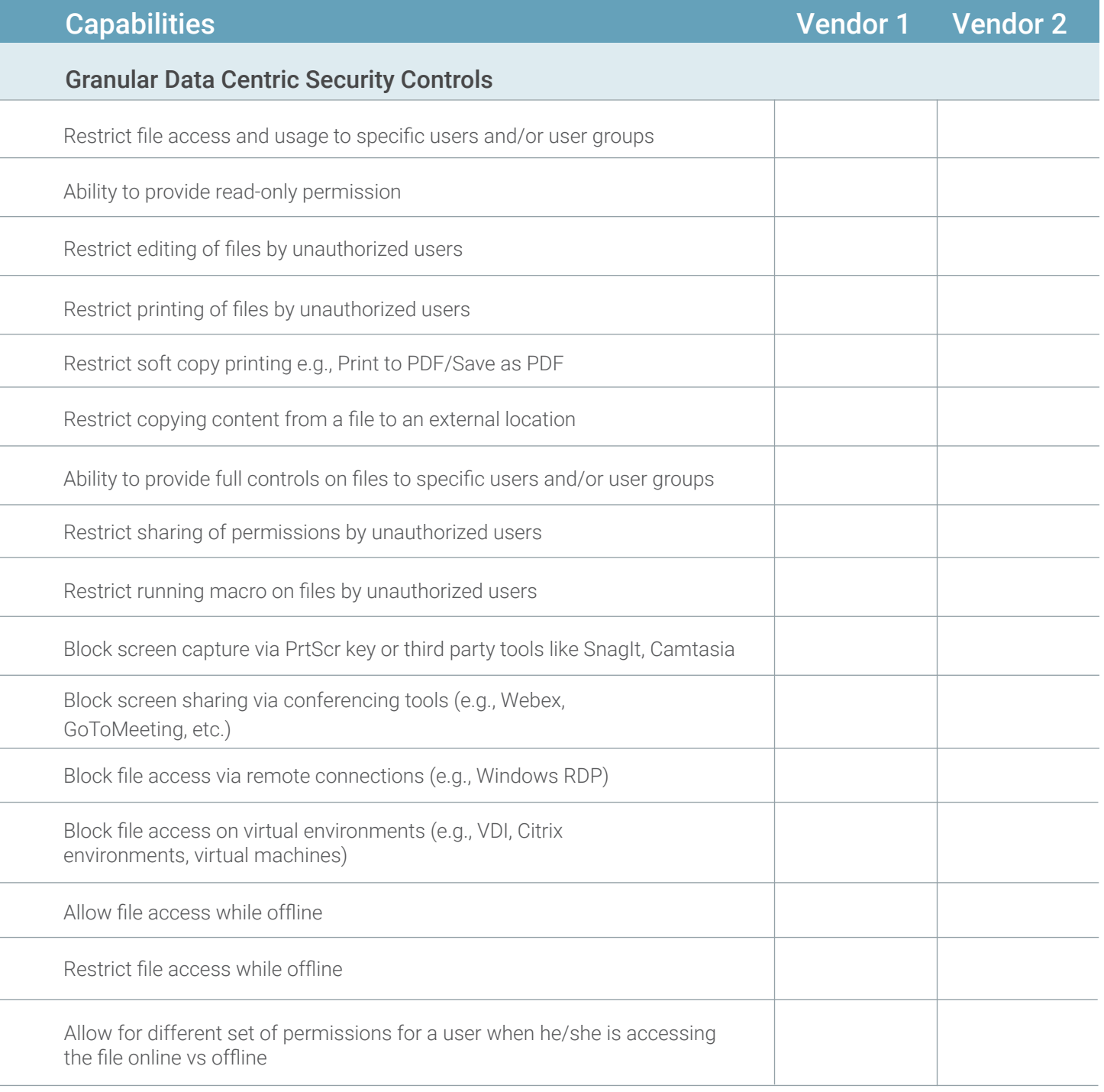

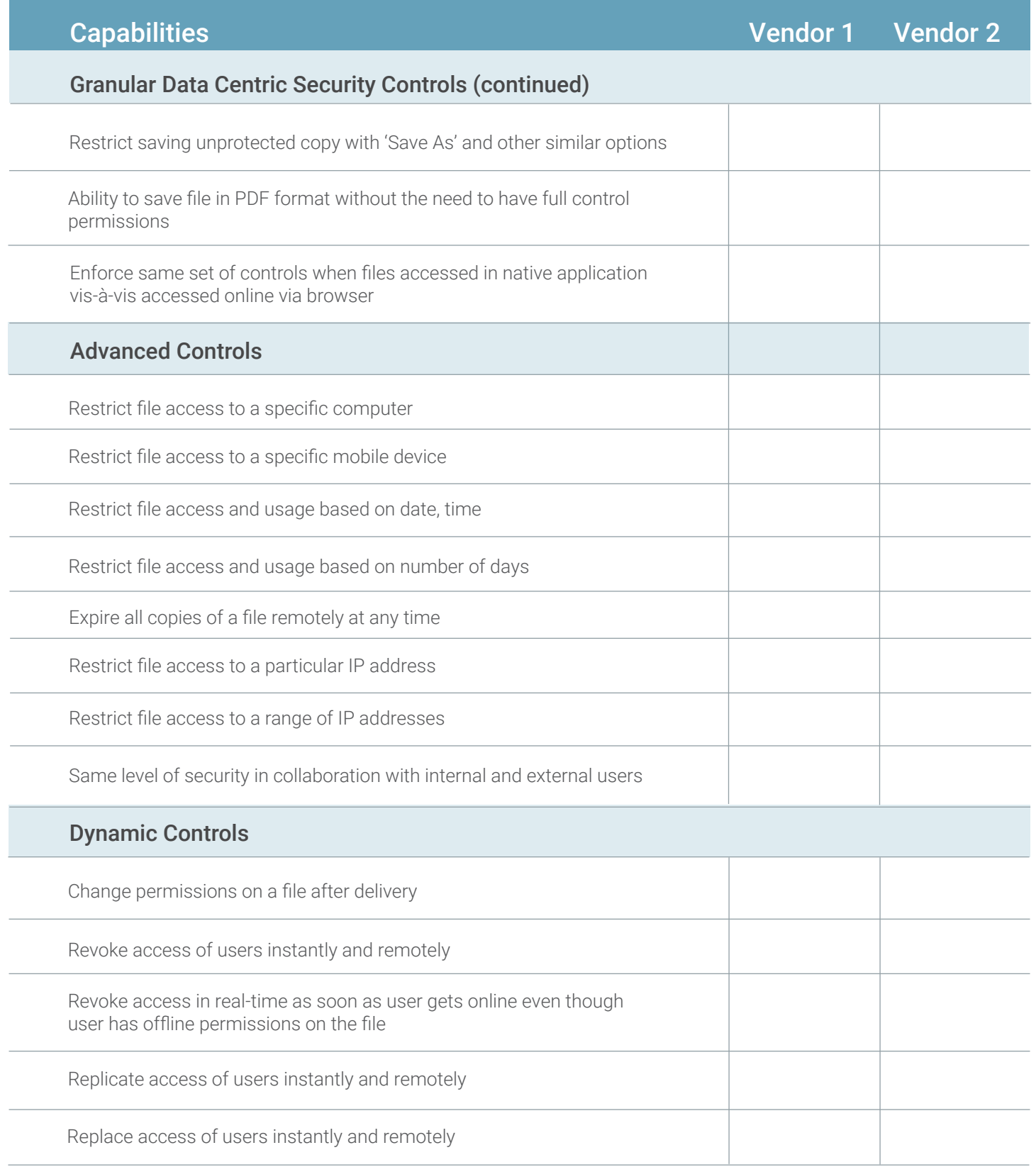

An Evaluation Checklist for Enterprise Digital Rights Management (EDRM) Solutions

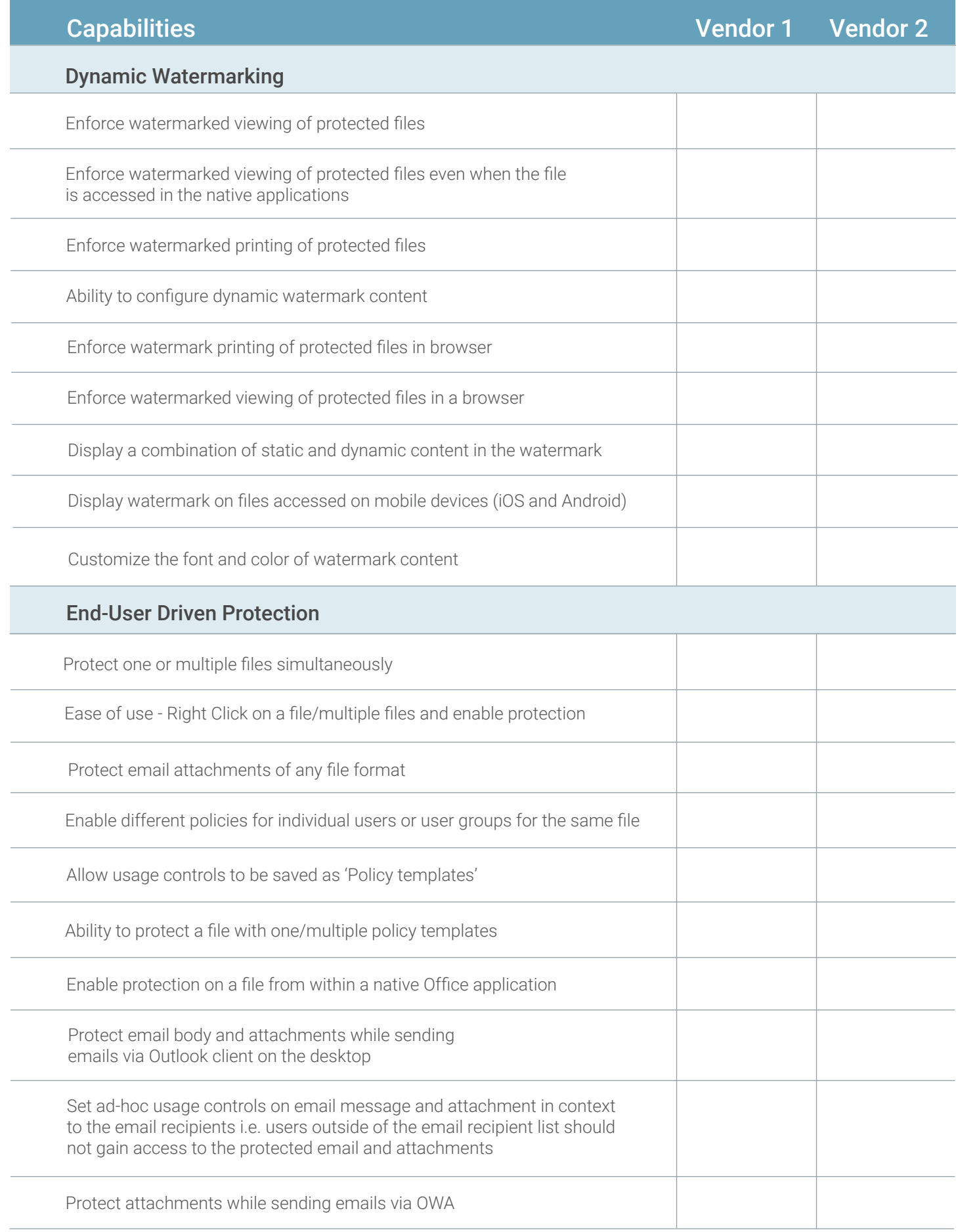

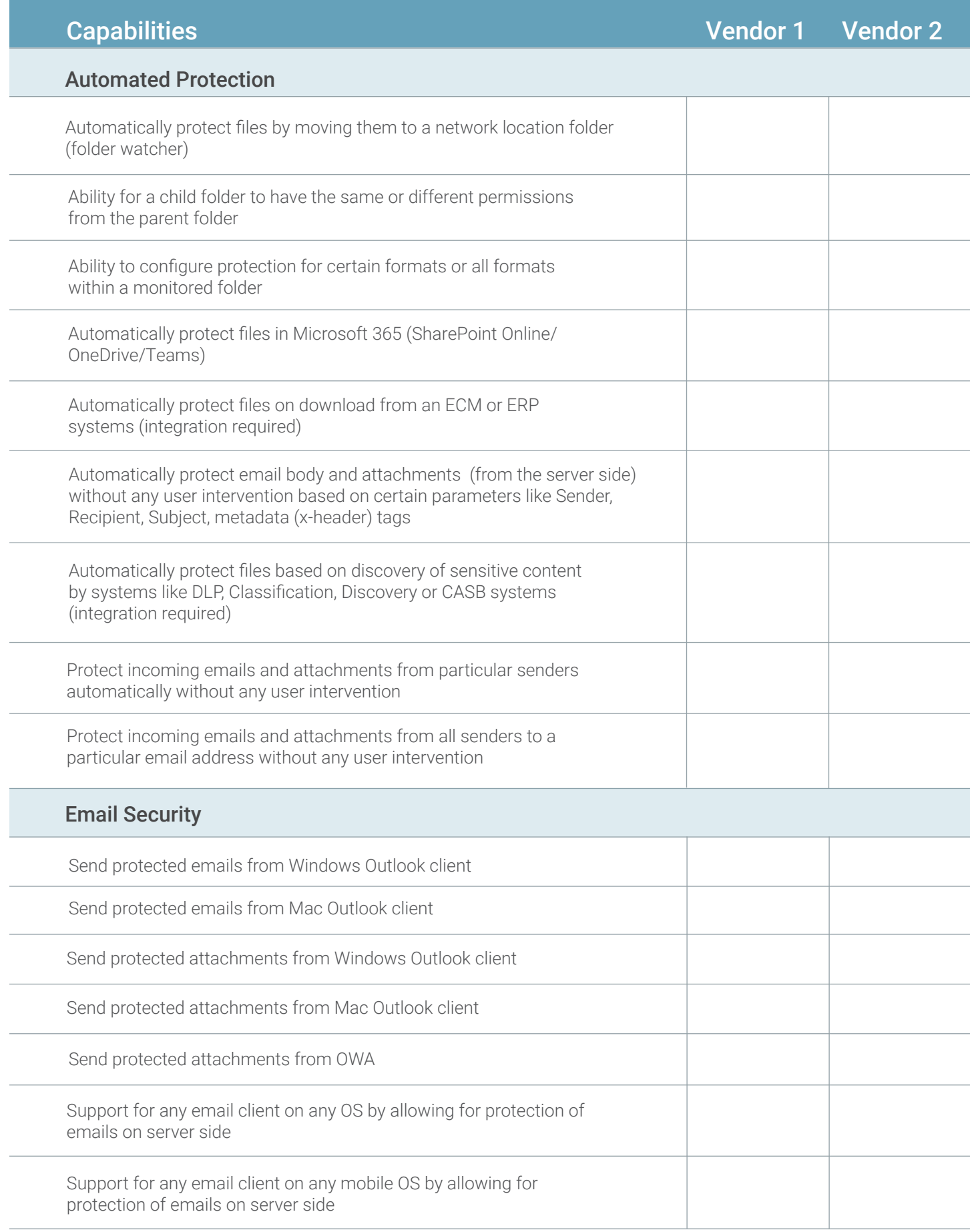

An Evaluation Checklist for Enterprise Digital Rights Management (EDRM) Solutions

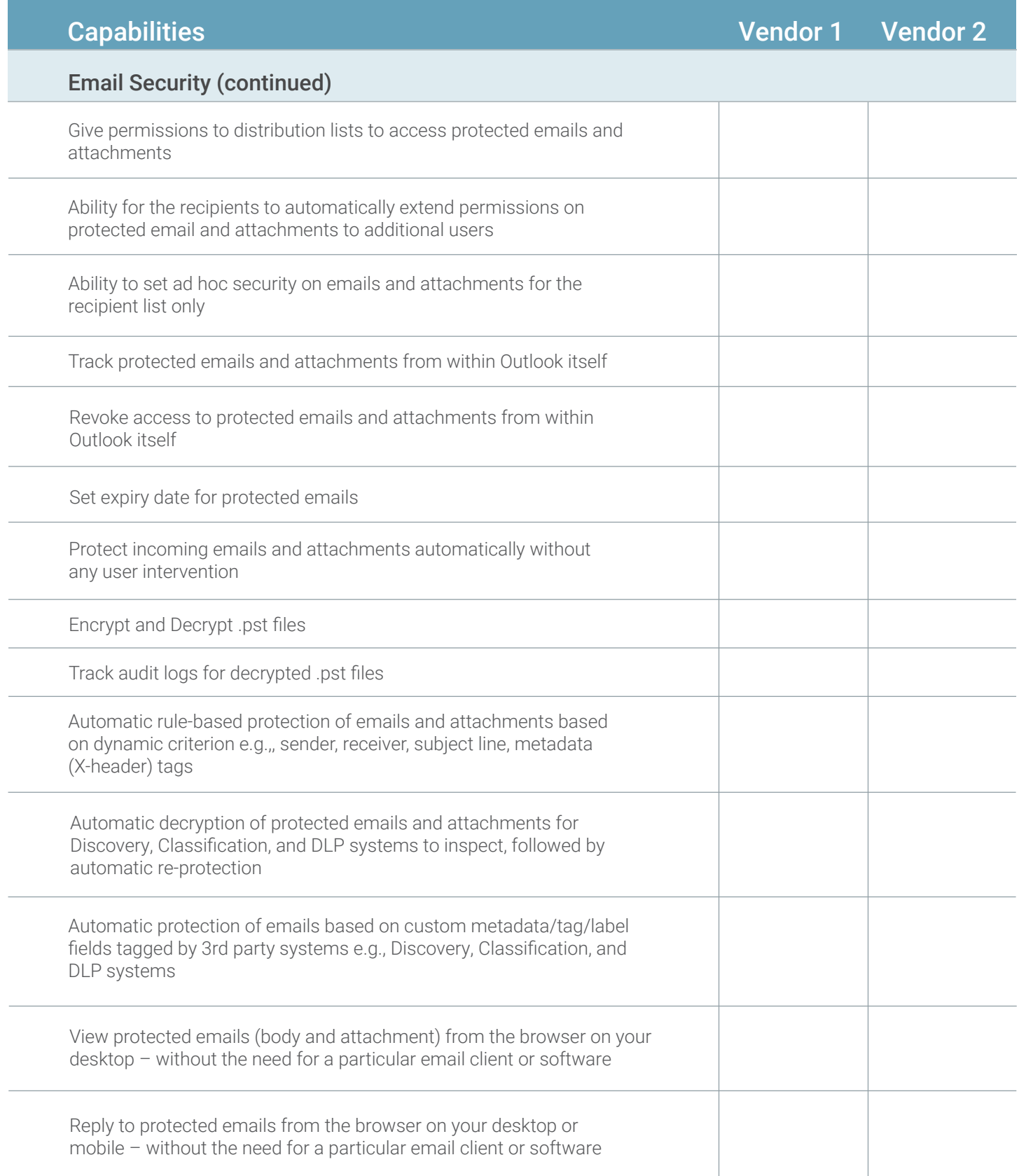

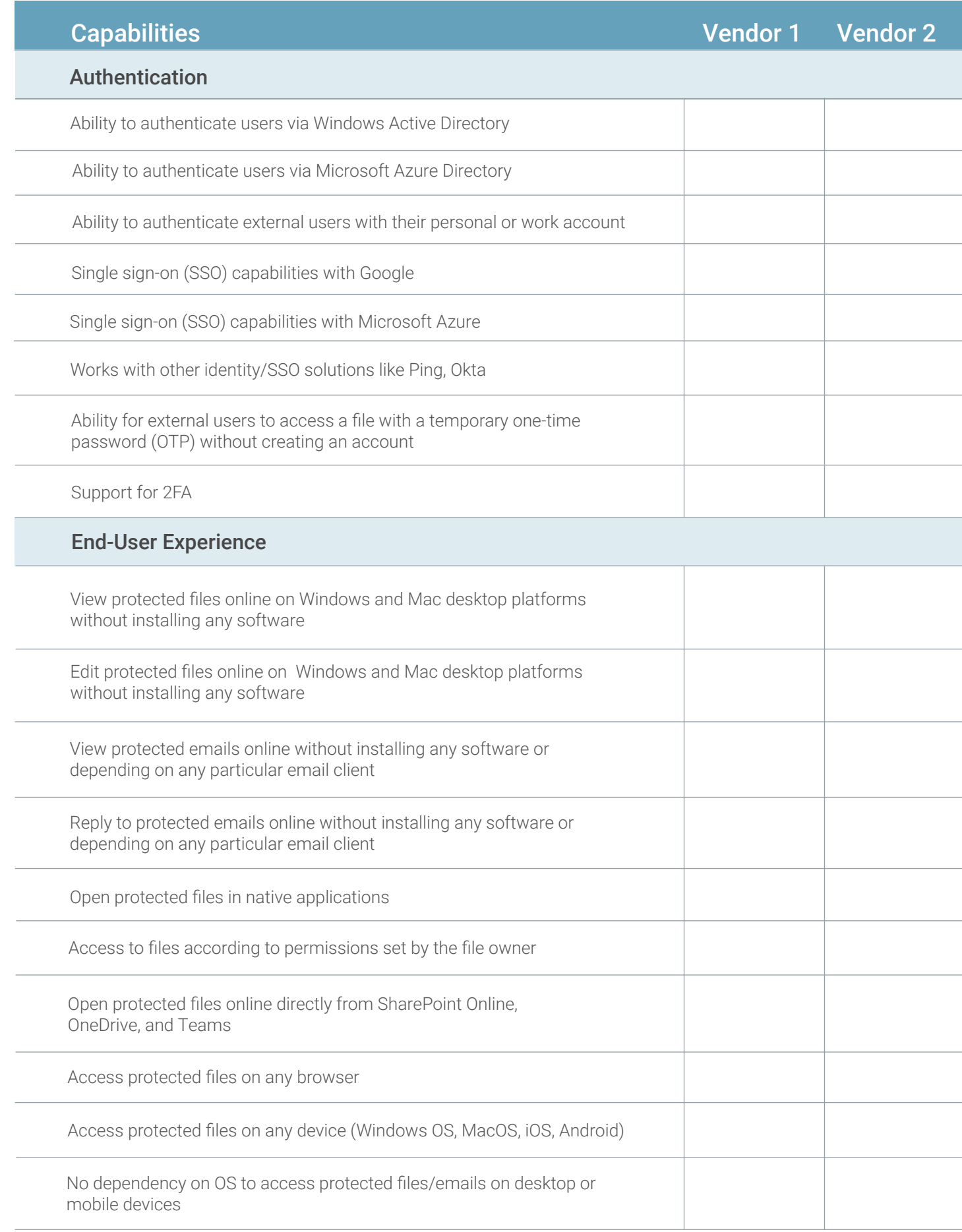

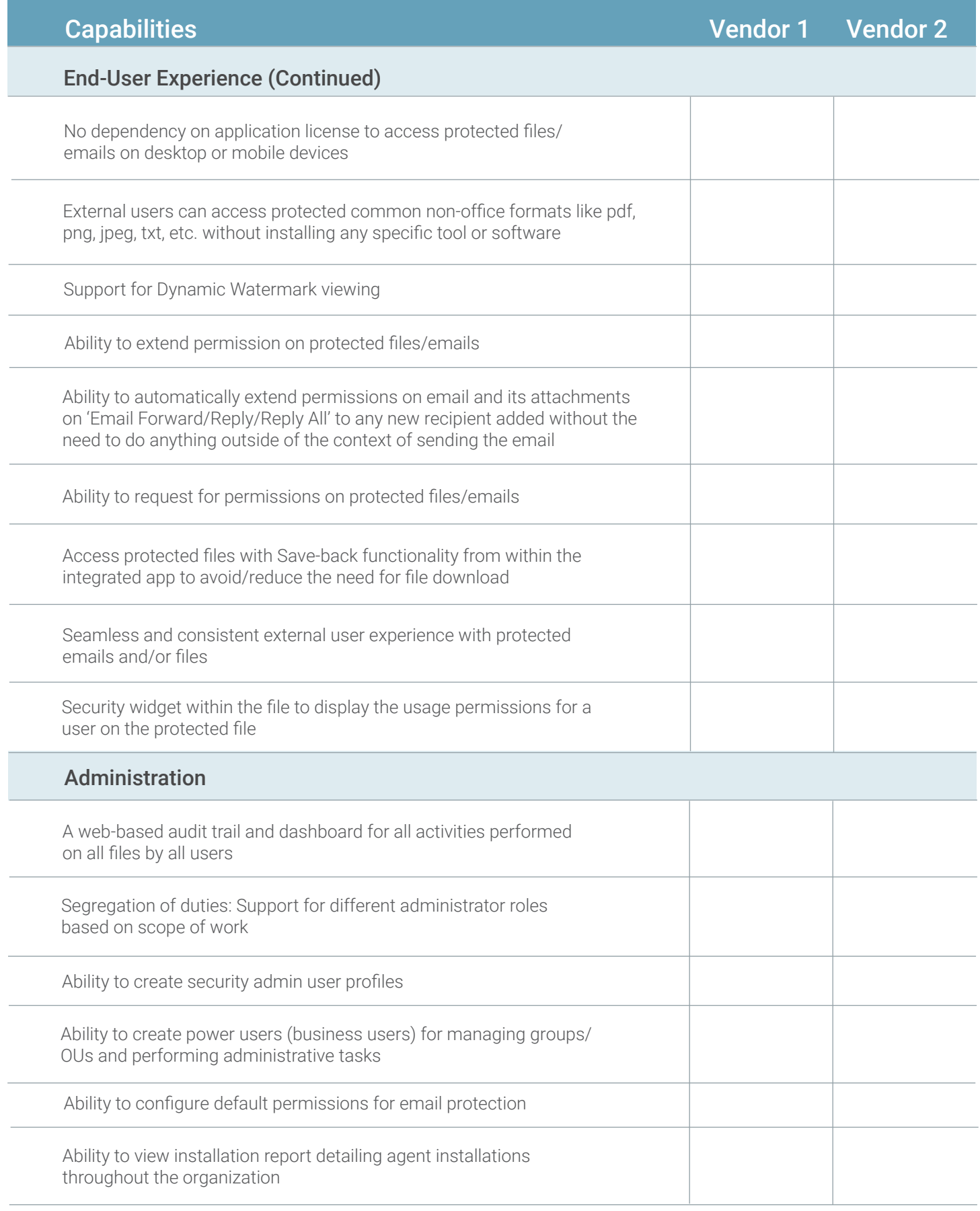

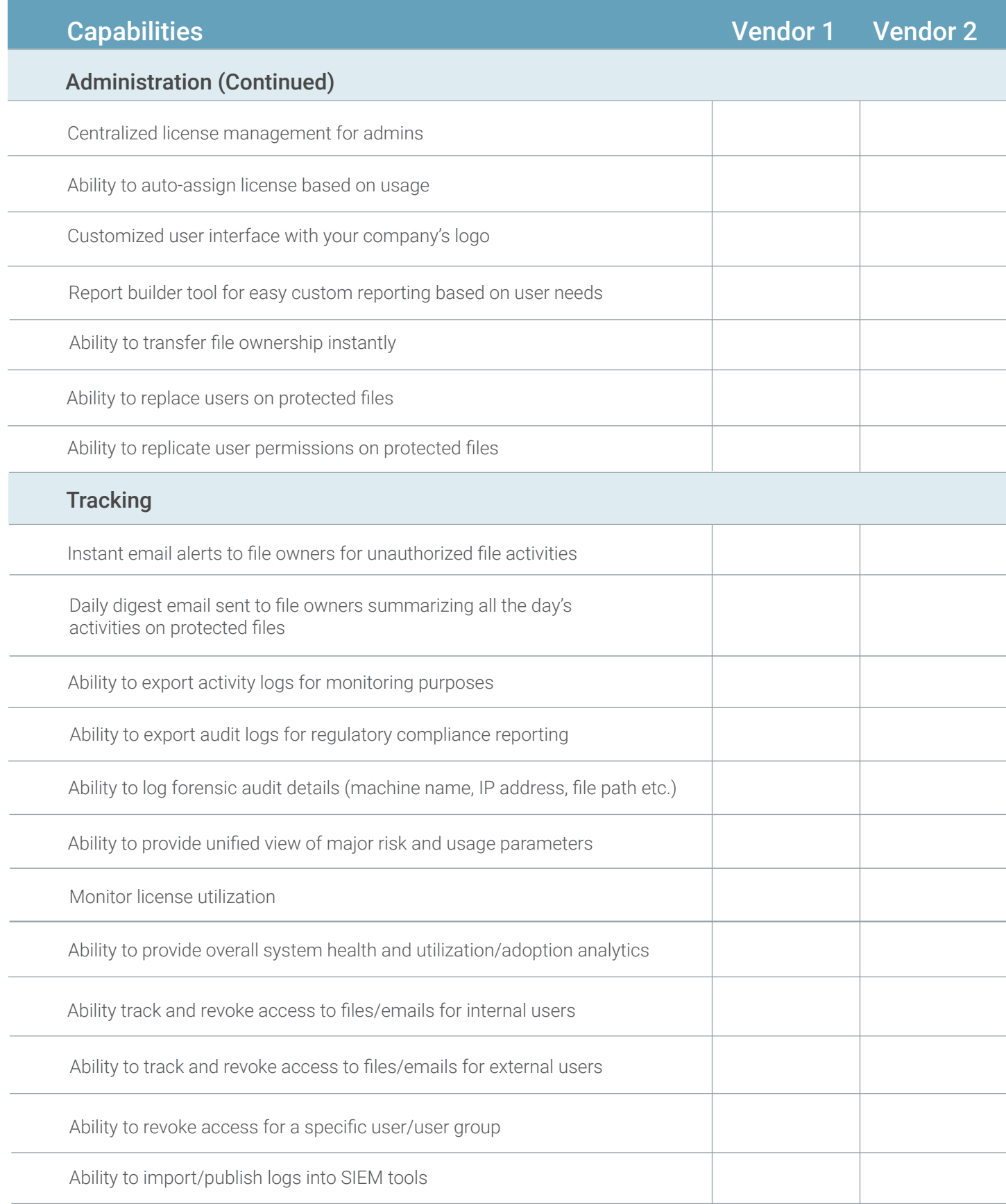

An Evaluation Checklist for Enterprise Digital Rights Management (EDRM) Solutions

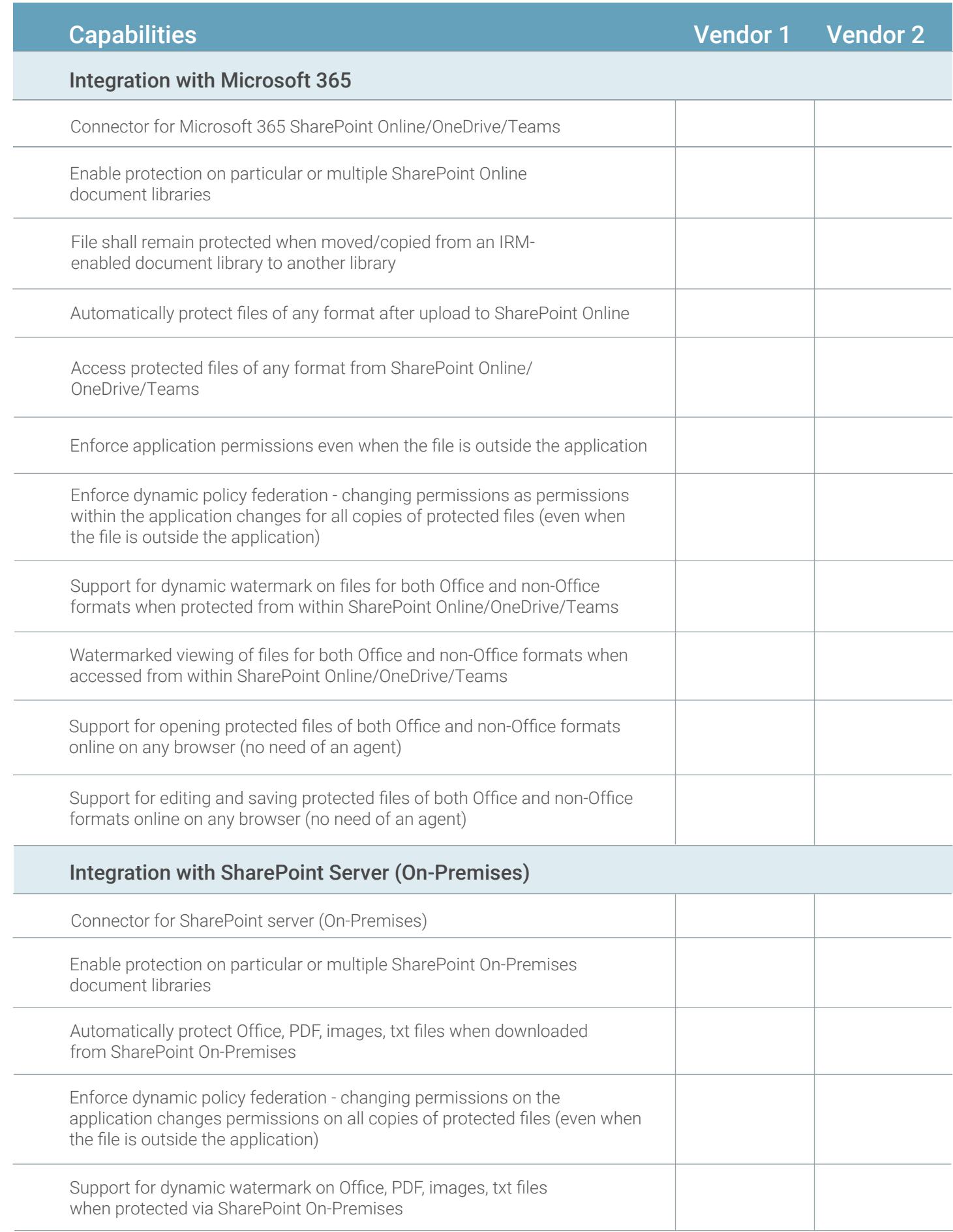

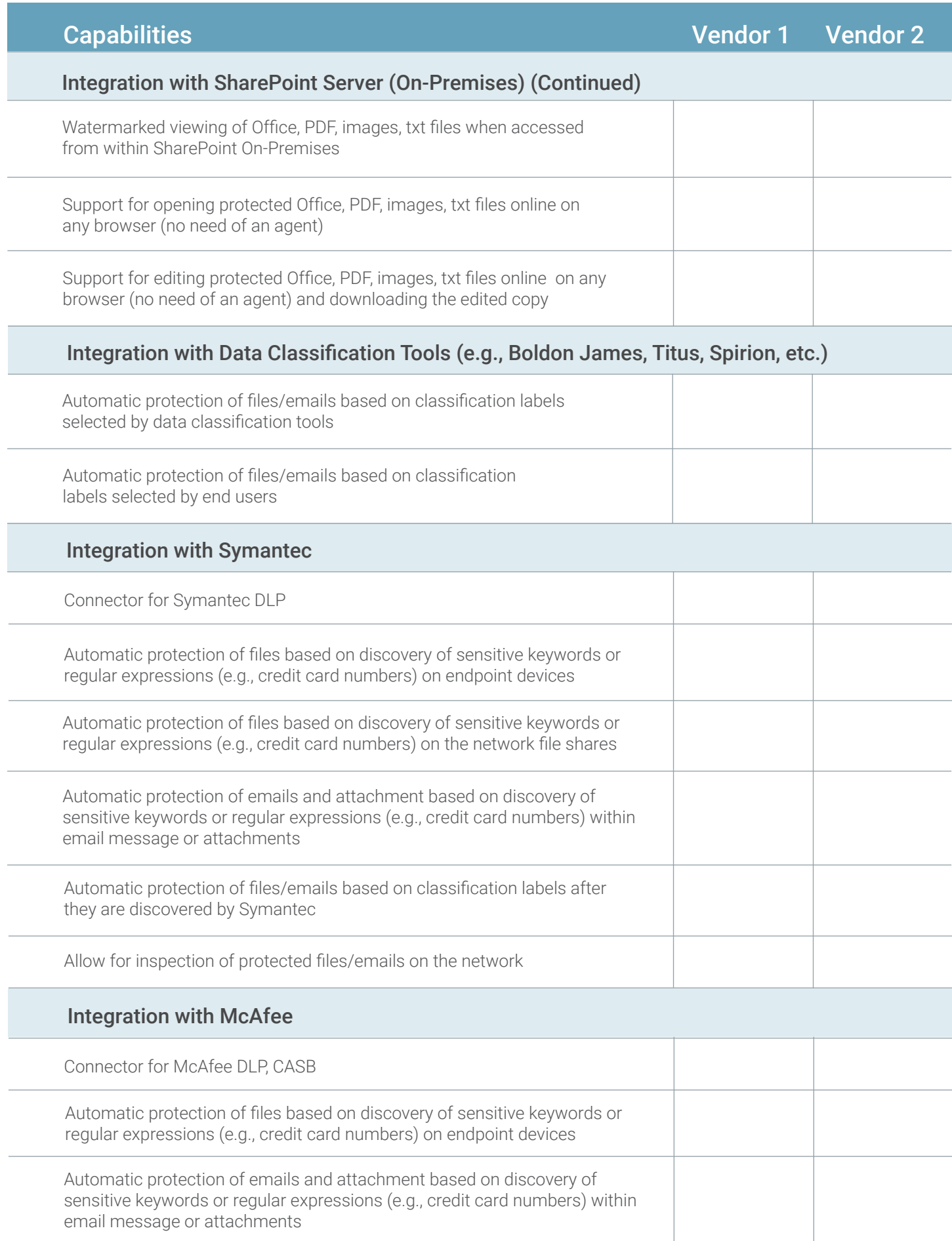

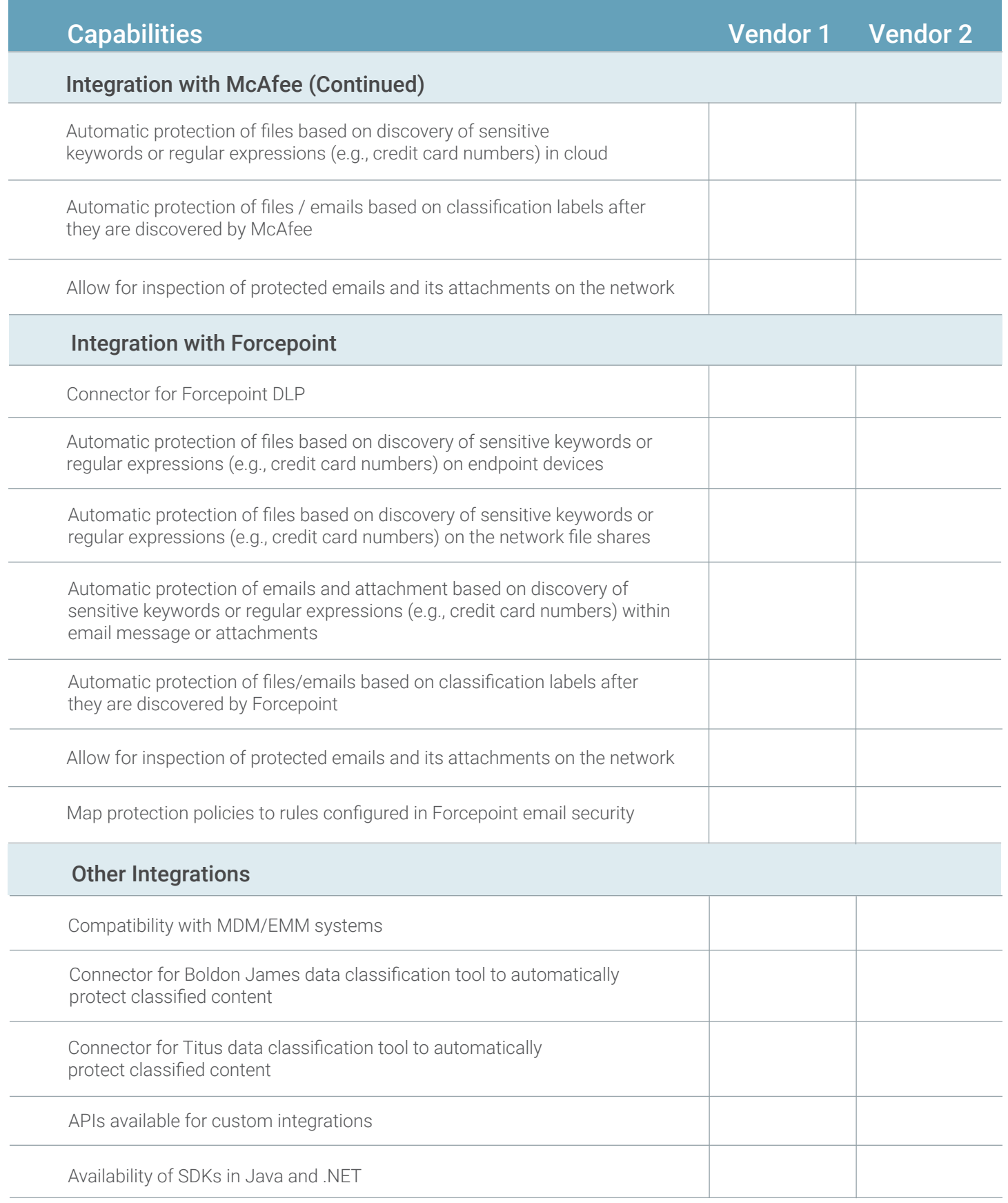

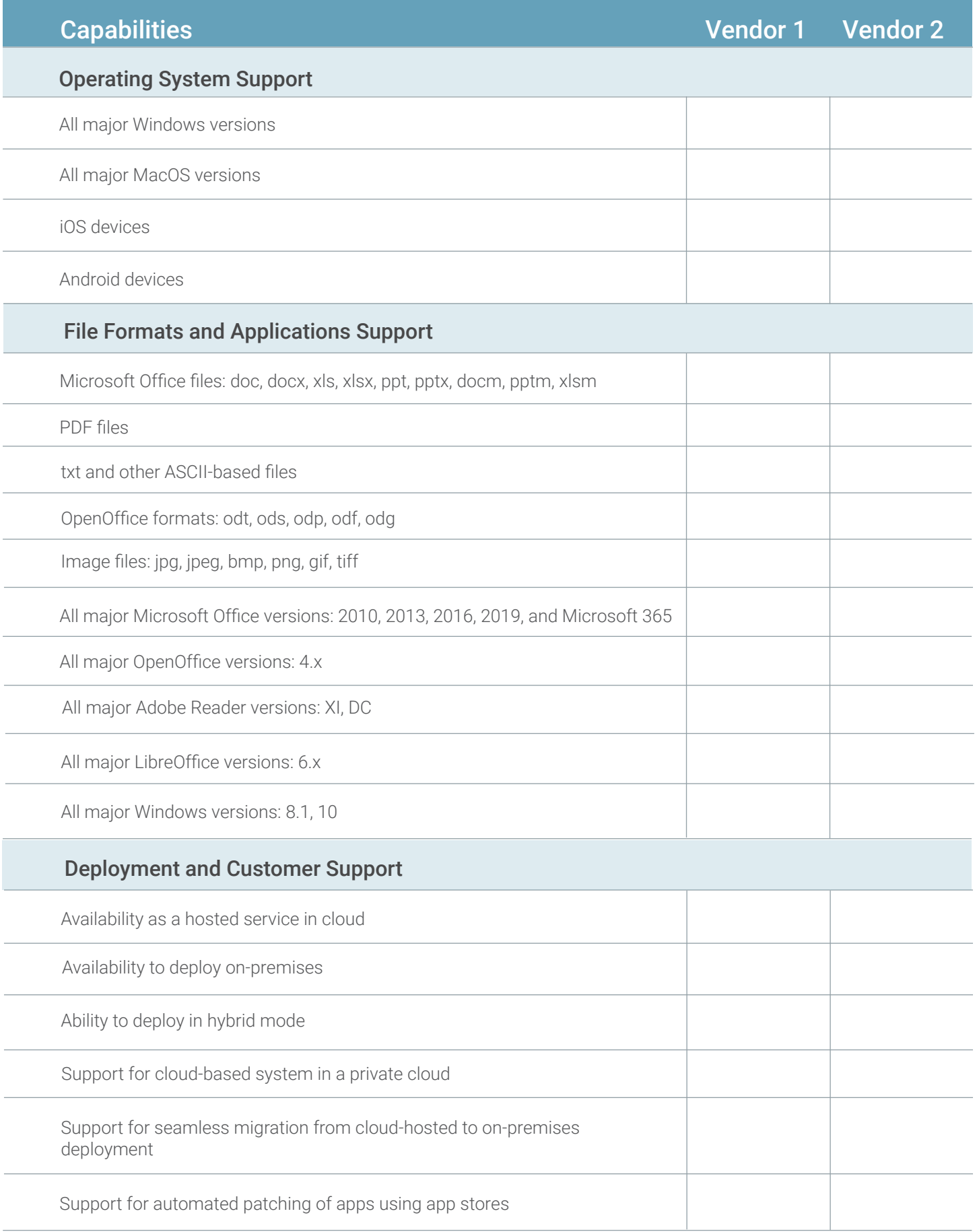

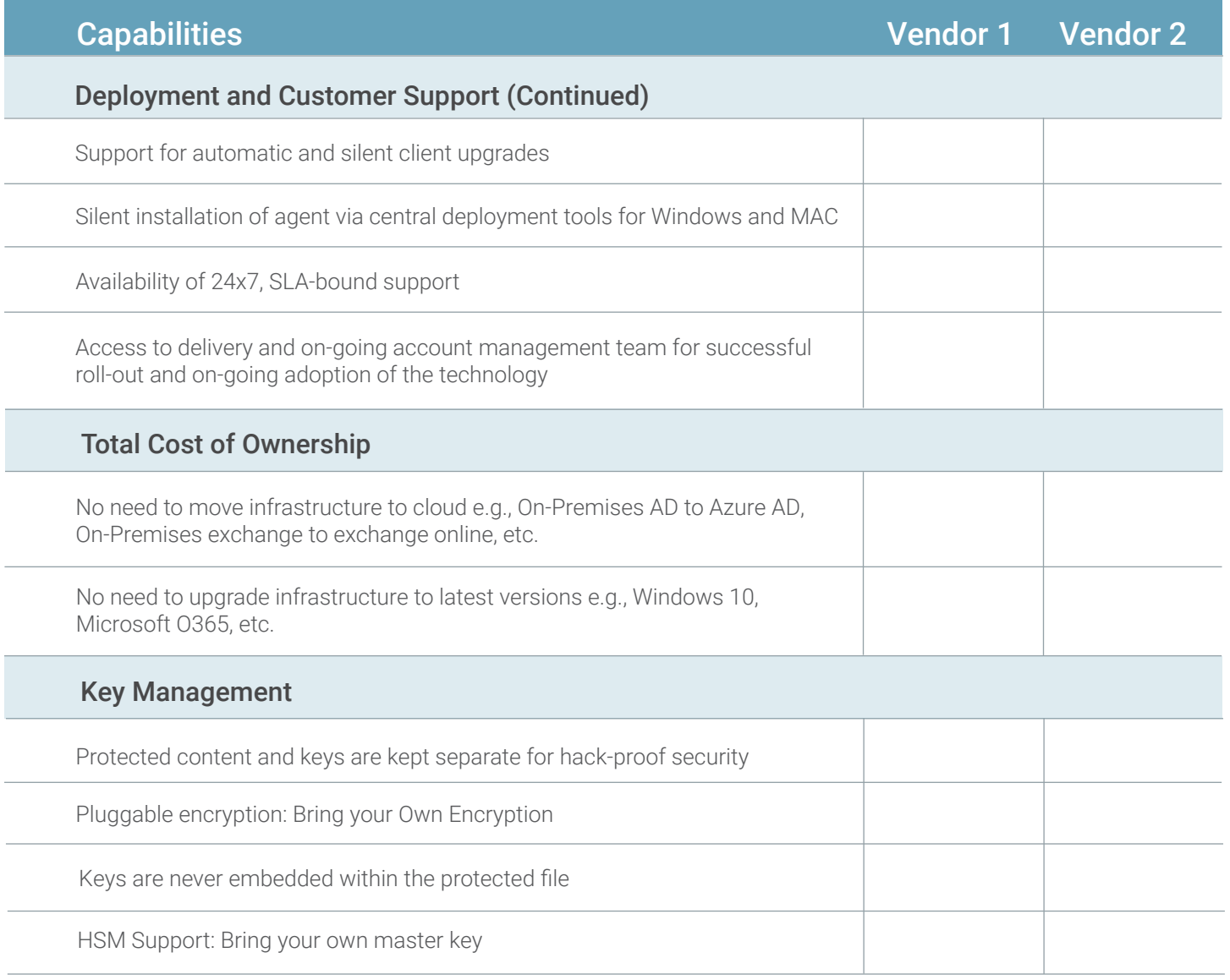

## About Seclore

Seclore offers the market's first fully browser-based Data-Centric Security Platform, which gives organizations the agility to utilize best-of-breed solutions to discover, identify, protect, and analyze the usage of data wherever it goes, both within and outside of the organization's boundaries. The ability to automate the Data-Centric Security process enables organizations to fully protect information with minimal friction and cost. Over 2000 companies in 29 countries are using Seclore to achieve their data security, governance, and compliance objectives.

**Learn how easy it now is to keep your most sensitive data safe, and compliant.** Contact us at: info@seclore.com or CALL 1-844-4-SECLORE.

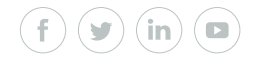

© 2020 Seclore, Inc. All Rights Reserved. 20201217

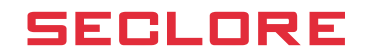